# 5A-2: Intro. To Matrices With Systems

### **From Equations to Matrices**

niculus

For most applications in math and science, systems of linear equations are written in standard form and solved using of a powerful tool called matrix algebra.

#### **Explore: From Equations to Matrices**

Solve this system by elimination. After each step, write *both* equations in the *Equation Form* column, record your steps in the *Step Description* column. (Just do the first 2 columns for now.)

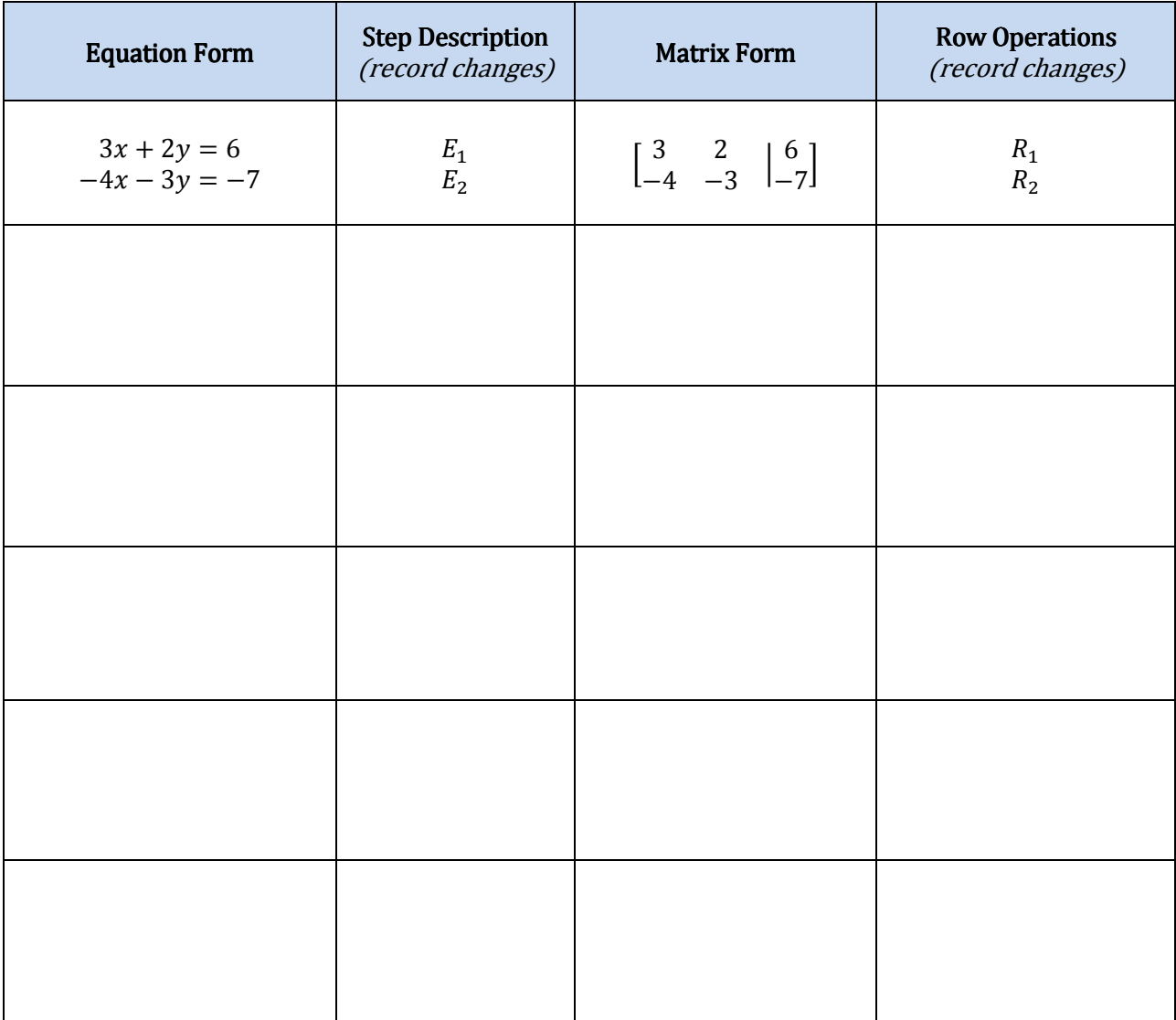

## The question is: "What is a matrix?"

A matrix is a rectangular array of numbers that can be manipulated algebraically. For example, if we have the system of linear equations

$$
3x + 2y = 6
$$
  

$$
-4x - 3y = -7,
$$

we can write the coefficients as the matrix

$$
\mathbf{A} = rows \underbrace{\left\{\begin{bmatrix} 3 & 2 \\ -4 & -3 \end{bmatrix}}_{columns}.
$$

The **dimension** of a matrix is given as rows  $\times$  columns. So, the matrix above is a 2  $\times$  2 matrix and the constants in the system above make the  $2 \times 1$  matrix

$$
\mathbf{b} = \begin{bmatrix} 6 \\ -7 \end{bmatrix}.
$$

When working with a system of equations, we often like to write the system as an **augmented** matrix that contains the coefficients from the left side of the equations and the constants from the right side. The following is an *augmented* matrix for the system above

$$
[\mathbf{A}|\mathbf{b}] = \begin{bmatrix} 3 & 2 & |6] \\ -4 & -3 & |7] \end{bmatrix}
$$

• *Explore*: Now go back to the exploration above and write the augmented matrix for each step and the description of the row changes.

#### Solving Linear Systems with Matrices

As we see in the explorations, matrices are a nice way to organize the information needed to solve a system. Our goal when working with matrices to solve a system is to change the matrix into reduced row echelon form  $(rref)$  which means that we have only one 1 in each column of the the coefficient and 0's in the rest of the column. We also want the first 1 to be in the first row, the next 1 to be in the 2<sup>nd</sup> row, etc. A 2  $\times$  2 matrix in *reduced row echelon form* looks like this:

$$
\begin{bmatrix} 1 & 0 & \vert \phantom{a}^* \vert \\ 0 & 1 & \vert \phantom{a}^* \end{bmatrix}
$$

where the  $*$  represents any number.

Below are the steps we can use to change a matrix into row echelon form.

#### Elementary Row Operations:

When changing a matrix into *row echelon form*, we are may use any of the following operations:

- 1. Interchange two rows.
- 2. Multiply a row by a nonzero number (called a "scalar").
- 3. Add a constant multiple of one row to another.

#### **Exercises**

For each system of equations below, write as a matrix and use elementary row operations to change into reduced row echelon form and solve the system. (one has no solution, and one has infinite solutions.)

1. 
$$
2x + y = 10
$$

$$
x - 2y = -5
$$

2.  $2x - 4y = 8$  $-6x + 8y = -32$ 

- 3.  $2x 3y = -23$  $x + y = 0$
- 4.  $2x 4y = 8$  $-x + 2y = 4$

5.  $2x - 3y = 5$  $-6x + 9y = -15$ 

#### Matrices on your TI-8x calculator.

You can use your TI-8x graphing calculator to find the reduced row echelon form of an augmented matrix with the following steps:

- 1. Go to the Matrix menu by hitting  $[2nd]$ ,  $[MATRX]$ .
- 2. Go to EDIT and choose [A] (or some other matrix name), change the dimensions to 2 x 3, and type in the values (like figure 1 below)
- 3. Go to the Matrix menu, choose MATH, and select "rref(" (like figure 2 below)
- 4. Now go back to the Matrix menu and select the matrix name  $[A]$ , then press enter to get the reduced row echelon form (like figure 3 below).

**Example** Use your graphing calculator to solve the system to the 3 decimal places.

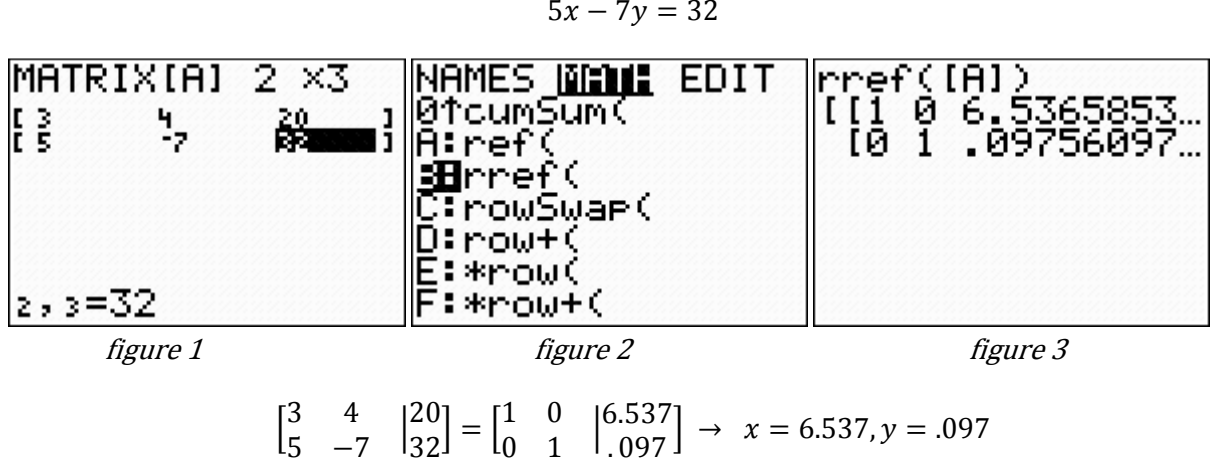

$$
3x + 4y = 20
$$

$$
5x - 7y = 32
$$

#### Exercises (continued)

For each system below,

- a) write the augmented matrix that corresponds to the system,
- b) then use your Graphing calculator to find the reduced row echelon form (copy this down),
- c) then state your solution to three decimal places.
- 6.  $5x 7y = -9$  $-3x + y = -1$
- 7.  $7x 12y = 52$  $4x + 8y = -10$
- 8.  $3x + 6y = 9$  $-15x - 30y = -45$